# **Weltkoordinaten im Griff**

### **Grundlagen der Bildverarbeitung: Kamerakalibrierung**

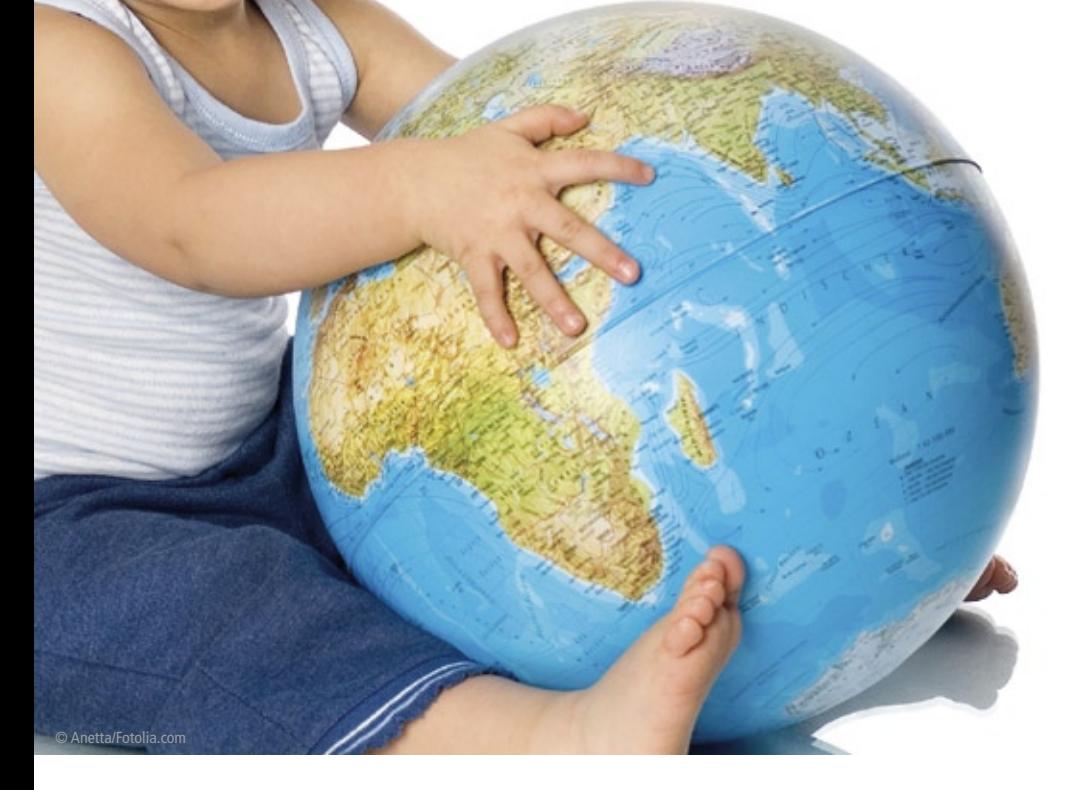

**Bei Anwendungen der Bildverarbeitung in der Robotik oder bei der 3D-Vermessung müssen oft aus den Bilddaten die Koordinaten von Punkten im realen Raum ermittelt werden. Die Umrechnung von Bildkoordinaten in Weltkoordinaten setzt ein quantitatives Modell der Abbildung voraus. Bei der geometrischen Kamerakalibrierung werden die Parameter, die das Abbildungsmodell charakterisieren, aus Bildern von Kalibriervorlagen mit bekannten Referenzpunkten ermittelt. Der Artikel beschreibt die Grundzüge des Verfahrens.** 

### **Zentralprojektion**

Wenn ein Roboter eine Praline von einer Vorlagefläche aufnehmen und im zugehörigen Nest einer Verpackung ablegen soll, muss ein Bildverarbeitungssystem, das diese Aufgabe unterstützt, die Koordinaten der Praline und der Zielmulde bestimmen. Für die Ansteuerung des Roboters sind Absolutkoordinaten (sog. Weltkoordinaten) in Bezug auf einen festen Referenzpunkt erforderlich. Wir gehen zunächst davon aus, dass die gesuchten Punkte sämtlich in einer Ebene liegen, wie in der Szene in Abbildung 1. Ein Bild dieser Szene, das mit einem Standard-Objektiv aufgenommen wird, entsteht in Zentralprojektion, so dass die Proportionen geometrischer Figuren perspektivisch verzerrt erscheinen. Die Skalierung im Bild kann nicht allein mit einem konstanten Faktor in die Skalierung

auf der realen Ebene übertragen werden. Besonders deutlich wird das bei schrägem Blick auf die Arbeitsebene wie in Abbildung 2. Die Kantenlänge der Steine ist in der Realität konstant, sie erscheint jedoch durch die perspektivische Verzerrung mit zunehmender Entfernung immer kleiner.

### **Koordinatensysteme**

Die Abbildung eines Punktes aus dem Objektraum in die Bildebene der Kamera kann mit einer Matrixtransformation beschrieben werden, dem sog. Kameramodell. Die Bilddaten im Rechnerspeicher sind lediglich mit dimensionslosen Pixelkoordinaten  $x_D$  und  $y_D$  verknüpft. Über die bekannte Pixelkantenlänge des Sensors können sie in die realen, mit Einheiten behafteten Sensorkoordinaten x<sub>s</sub> und  $y_S$  des Bildes in der Sensorebene umgerechnet werden. Die Zentralprojektion eines Objektpunktes auf die Sensorebene wird am einfachsten im Kamerakoordinatensystem beschrieben. In diesem System hat ein Objektpunkt in der Szene die Weltkoordinaten  $X_W$ ,  $Y_W$  und  $Z_W$ , und der Ursprungspunkt liegt im Projektionszentrum des Objektivs. In einem pick-and-place-Szenario möchte man die Weltkoordinaten eines Zielpunktes jedoch direkt auf die Arbeitsfläche beziehen. Die X- und Y-Achsen dieses Systems liegen in der Arbeitsebene, die Z-Achse steht senkrecht auf der Ebene. Die Z-Koordinate aller Punkte in dieser Ebene ist dann Null und damit für alle Punkte in der Ebene bekannt. Abbildung 3 zeigt die verschiedenen Koordinatensysteme. Die gesamte Transformation der Weltkoordinaten (X, Y, Z) eines Objektpunktes in die Pixelkoordinaten (x<sub>D</sub>, y<sub>D</sub>) des korrespondierenden Punktes in der Bilddatei kann man mathematisch mit einer einzigen Matrixoperation formulieren. Dieses mathematische Kameramodell enthält eine Reihe von Parametern, u.a. die sechs Freiheitsgrade der Kameraorientierung im Raum, die Bildweite der optischen Abbildung und einen Parameter zur Beschreibung der optischen Verzeichnung durch das Objektiv. Sobald die Modellparameter empirisch bestimmt sind, kann man die Matrixtransformation umkehren und von den Pixelkoordinaten auf die Weltkoordinaten zurück schließen. Aus den Pixelkoordinaten können jedoch nicht die Absolutwerte  $X_{w}$ ,  $Y_{w}$ 

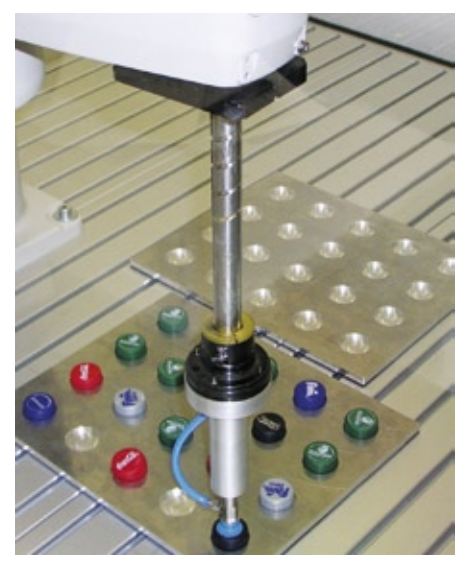

**Abb. 1: Pick and Place in einer Ebene**

und Zw berechnet werden sondern nur die Verhältnisse  $(X_w/Z_w)$  und  $(Y_w/Z_w)$ . Anschaulich liegt das daran, dass zwei Objektpunkte, die von der Kamera aus in derselben Richtung, aber in unterschiedlichen Entfernungen liegen, durch die Zentralprojektion auf denselben Bildpunkt abgebildet werden. Sobald aber eine der Weltkoordinaten absolut bekannt ist, können die beiden verbleibenden Werte bestimmt werden.

### **Kalibrierung**

Zur Beschreibung der Transformation des Weltkoordinatensystems in der Arbeitsebene in das Pixelkoordinatensystem der Bilddatei sind 12 oder mehr freie Parameter erforderlich, je nach Detaillierungsgrad des Modells. Grundsätzlich könnten diese Kenngrößen durch separate Messungen ermittelt werden, z.B. die Bildweite oder der Verzeichnungsparameter. In der Praxis hat sich jedoch die Kalibrierung des Systems mit Hilfe eines Testmusters etabliert. Dazu wird mit der Kamera, die kalibriert werden soll, ein Objekt aufgenommen, das Markierungen mit bekannten Weltkoordinaten im Koordinatensystem des Objektraums enthält. Die Positionen der zugehörigen Bildpunkte werden mit den Methoden der Bildverarbeitung aus dem Bild entnommen, so dass sowohl die Weltkoordinaten der Markierungen als auch deren korrespondierende Pixelkoordinaten bekannt sind. Das Abbildungsmodell liefert die Verknüpfung zwischen den beiden Datensätzen. In den entsprechenden Gleichungen sind die Modellparameter nun die Unbekannten. Wenn eine hinreichende Zahl von Markierungen erfasst wird, entsteht ein Gleichungssystem, aus dem die 12 unbekannten Parameter berechnet werden können. Wir verwenden in unserem Labor für das pick-and-place-Szenario

aus Abbildung 1 eine ebene Kalibriervorlage, die in der Arbeitsebene platziert wird. Im Rahmen einer Diplomarbeit wurde ein geeignetes Testmuster entwickelt (Abb. 4). Es besteht aus kreisförmigen Objekten mit gutem Kontrast zum Untergrund, die in regelmäßigen, präzise eingehaltenen und in absoluten Einheiten genau bekannten Abständen aufgebracht sind. Es ermöglicht außerdem die

automatische Bestimmung des Koordinatenursprungs sowie der Achsenrichtungen des Weltkoordinatensystems in der Arbeitsebene. Die größere Kreisfläche im Zentrum definiert den Ursprung, das ringförmige Objekt und die kleinere Kreisfläche legen die Richtungen der X- und Y-Achse fest. Die Z-Achse steht senkrecht auf der Ebene. Die Position der Kreisflächen in der Bilddatei wird nach einer

Binarisierung und anschließendem Labeling als Lage des Schwerpunktes der segmentierten Objekte berechnet. Diese Positionsbestimmung ist subpixelgenau und robust. Sie stellt keine hohen Anforderungen an die globale Homogenität der Beleuchtung. Ohne großen Aufwand erreichen wir im Labor eine Genauigkeit von 1/10 Pixelkantenlänge für die Bestimmung der Schwerpunktslagen.

## VeriSens<sup>®</sup> Vision Sensoren mit Identifikationsfunktion

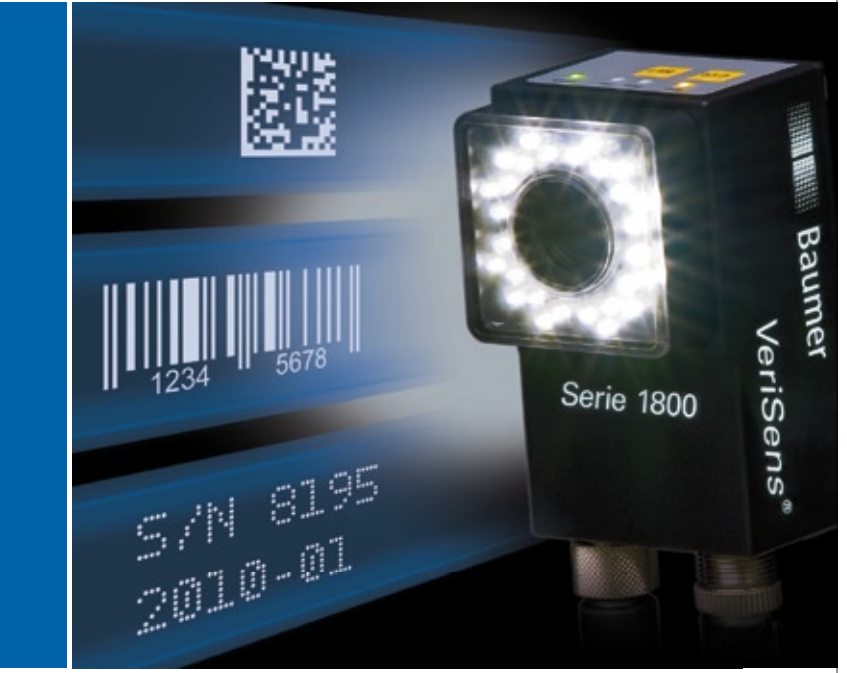

### Robuste Inspektionen für industrielle Anwendungen

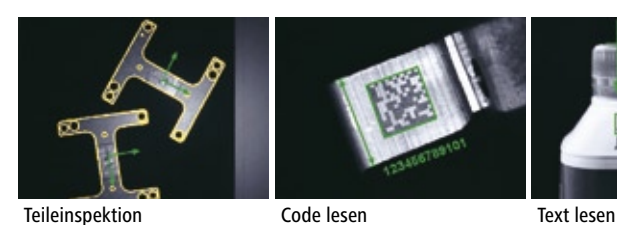

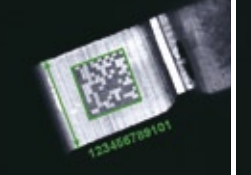

Interessiert? Weitere Informationen unter: www.baumer.com/verisens

**Baumer** 

www.baumer.com

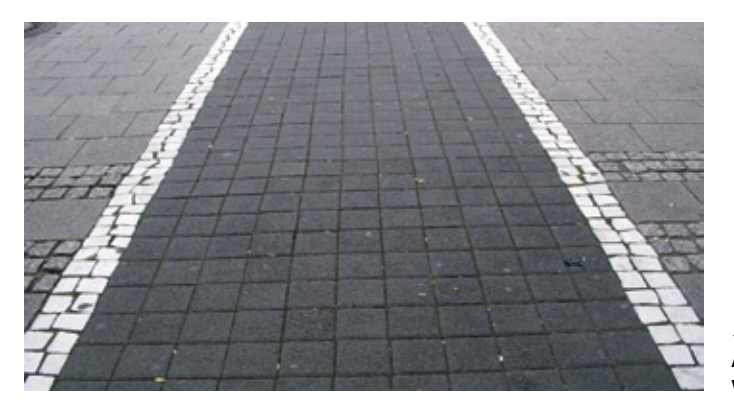

### **Ausgleichsrechnung**

Die regelmäßige Struktur des Testmusters erleichtert die automatische Zuordnung zwischen den Punkten auf der Vorlage mit ihren bekannten Weltkoordinaten im System der Arbeitsebene und den nun bekannten, korrespondierenden Positionen in der Bilddatei. In Abbildung 4 könnte z.B. ein Array aus sechs mal sechs Kreisen verlässlich ausgewertet werden, also die Korrespondenzen von 36 bekannten Objektpunkten. Damit ist das Gleichungssystem für die 12 Modellparameter stark überbestimmt und muss angemessen ausgewertet werden. Die Werte mancher Parameter, z.B. die Pixelkantenlängen, finden sich mit hinreichender Genauigkeit im Datenblatt. Für die übrigen Kenngrößen wird mit den Methoden der Ausgleichsrechnung der optimale Parametersatz für die Anpassung

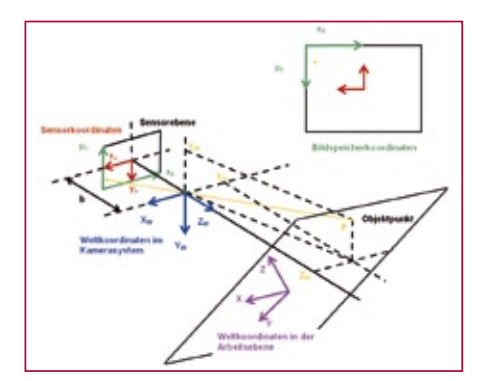

**Abb. 3: Koordinatensysteme für die Transformation von Weltkoordinaten aus der Arbeitsebene in Pixelkoordinaten in der Bilddatei** 

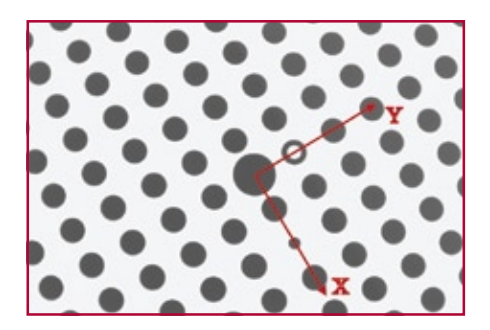

**Abb. 4: Ebene Kalibriervorlage mit X- und Y-Weltkoordinatenachsen in der Arbeitsfläche**

◀ **Abb. 2: Perspektivische Verzerrung**

der modellierten an die bekannten Daten berechnet. Geeignete Verfahren sind zwar mathematisch aufwendig, aber bekannt und numerisch handhabbar. Das Resultat einer solchen Auswertung ist jedenfalls ein Satz von Kameraparametern, der die Abbildung entsprechend dem Abbildungsmodell quantitativ beschreibt. Da in der Arbeitsfläche eine der Weltkoordinaten bekannt ist, nämlich die Z-Koordinate Z=0 für alle Punkte in der Ebene, können nun die beiden übrigen Koordinaten X und Y für jeden Punkt in der Arbeitsebene aus den Pixelkoordinaten des korrespondierenden Bildpunktes mit Hilfe des Abbildungsmodells berechnet werden.

### **Ungewissheit**

Insbesondere kann man sich anschauen, wie gut die Kreise auf der Kalibriervorlage, aus denen die Kameraparameter berechnet wurden, mit dem Modell wieder gefunden werden. Ein geeignetes Gütemaß ist der Rückprojektionsfehler. Dazu werden die bekannten Weltkoordinaten mit Hilfe des Kameramodells in die Pixelkoordinaten der Bilddatei umgerechnet und mit den Pixelkoordinaten der Kreise im tatsächlich aufgenommen Bild verglichen. Im Normalfall werden die Werte nicht genau übereinstimmen, weil es sich bei der Kalibrierung um eine Ausgleichsrechnung handelt. Die Abweichung ist der Rückprojektionsfehler. Wahlweise kann man nun den mittleren oder den maximalen Rückprojektionsfehler als Gütemaß heranziehen. Im Labor erreichen wir bei Arbeitsabständen in der Größenordnung von einem halben Meter regelmäßig Rückprojektionsfehler in der Größenordnung von 1/10 bis 2/10 Pixelkantenlänge mit 8-bit-Standard-Analogkameras und handelsüblichen Objektiven. Die Ungewissheit des Verfahrens liegt also in derselben Größenordnung wie die Ungewissheit, mit der die Position der Schwerpunkte der Referenzobjekte in der Bilddatei bestimmt werden kann. Unter diesem Gesichtspunkt hat sich die Methode daher als tauglich erwiesen. Tatsächlich gelingt es dem Roboter aus Abbildung 1 auf diese Weise, die Schraubverschlüsse präzise aus dem linken Träger aufzunehmen und in den freien Mulden des rechten Trägers abzusetzen.

Die oben beschriebene Methode mit einer flächigen Kalibriervorlage in der Arbeitsebene beschränkt die Kalibrierung keineswegs auf diese Ebene. Die Kamera ist auf diese Weise vollständig kalibriert, solange ihre Orientierung nicht geändert wird. In der Arbeitsebene ist jedoch die vollständige Bestimmung der drei Weltkoordinaten (X, Y, Z) möglich, denn definitionsgemäß ist die Z-Koordinate für alle Punkte in dieser Ebene gleich Null und damit bekannt. Wenn für irgendeinen anderen Punkt in der Szene eine der drei Weltkoordinaten auf andere Weise bekannt wird, können aus den Pixelkoordinaten des korrespondierenden Bildpunktes die beiden übrigen Weltkoordinaten ebenfalls berechnet werden. Beispielsweise könnte bekannt sein, dass ein bestimmter Punkt, der im Bild gut detektierbar ist, 15 mm oberhalb der Arbeits-ebene liegt. Dann ist seine Z-Koordinate ebenfalls bekannt: sie ist nicht null, sondern +15 mm, und die beiden übrigen Koordinaten X und Y können berechnet werden. Das ist übrigens regelmäßig bei der Szene aus Abbildung 1 der Fall, denn die Oberflächen der Schraubverschlüsse liegen nicht in einer Ebene mit der Montagefläche des Roboters, auf der üblicherweise die Kalibriervorlage platziert wird.

Das hier vorgestellte Kali-brierverfahren geht auf die Arbeiten von Lenz [1] und Tsai [2] zurück, die bereits 1987 publiziert wurden. Es ist bemerkenswert, dass diese Methoden schon vor 20 Jahren bekannt waren, aber erst vor wenigen Jahren vereinzelt kommerziell verfügbar wurden. Mittlerweile wird die Kamerakalibrierung von allen wesentlichen Bildverarbeitungsbibliotheken unterstützt und gehört zu den Grundlagen der Bildverarbeitung.

#### **Literatur**

- [1] Lenz, R., Informatik-Fachberichte 149: Mustererkennung 1987, S. 212-216, Springer 1987
- [2] Teai, R. Y., IEEE Journal of Robotics and Automation, Vol. RA-3 (4) 1987, 323-344

2 **Autor Prof. Dr. Christoph Heckenkamp** Hochschule Darmstadt Studiengang Optotechnik und Bildverarbeitung heckenkamp@h-da.de www.fbmn.h-da.de

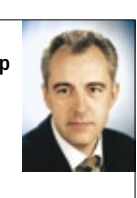